# estpassport Q&A

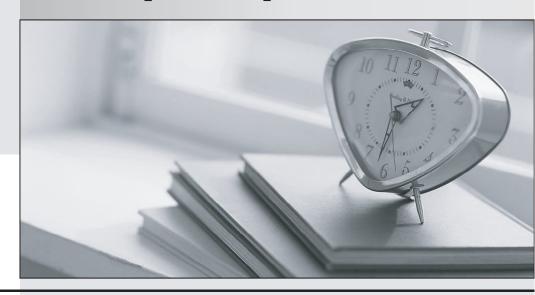

La meilleure qualité le meilleur service

http://www.testpassport.fr Service de mise à jour gratuit pendant un an Exam : 000-190

**Title** : Aix basic operations v5

Version: DEMO

#### 1. What is contained in the .exrc file?

A.The default crash recovery file name

B.The list of environmental commands

C.A scratch pad area for temporary data

D.An automatic backup of the text being edited

#### **Correct:B**

# 2. Which command will cancel the print job number 123 from the Post Script "PS" print queue?

A.qcan -P 123

B.qcan -X PS 123

C.qcan -X -P PS 123

D.gcan -P PS -x 123

### Correct:D

# 3. Which command would be used to show the current system host names that have access to a user's X Server?

A.xinit

B.cat /.rhost

C.xhost

D.xdm -config

#### Correct:C

# 4. What is the correct command to save the output of the command in one file and the error messages in another?

A.command 1>file1 2>&1

B.command 1>file1 2>file2

C.command 1>file1 2>file1

D.command 2>file2 1>&2

#### Correct:B

# 5.A directory with files can be deleted with which of the following commands?

A.rm -r

B.mvdir

C.touch

D.rmdir

## Correct:A

# 6. Where will the final output be placed after this sequence of piped commands? Is -I |pg < list

A.list

B.terminal screen

C.root directory

D.default system printer

#### **Correct:B**

7.The syntax for the "join" command in the online WEB based documentation displays: join [-a FileNumber][-v Filenumber][-e String][-o List] [-t Character][-1 Field][-2 Field] File1 File2 In which section in the join documentation of the WEB based online documentation could more information about the "-a" option be found?

A.Flags

**B.Purpose** 

## C.Description

D.Implementation

#### Correct:A

## 8. Which command will invoke the man pages for the pwd command?

A.catman -w pwd

B.man pwd

C.man -k pwd

D.man -f pwd

#### Correct:B

# 9. Which of the following AIX commands should be used to create a directory?

A.cp

B.mv

C.mkdir

D.rm

#### Correct:C

# 10. Which command will measure the network response time of a remote machine?

A.ftp

B.ping

C.trace

D.netstat

#### Correct:B

# 11. Which dd command is using a relative path name as the source argument and an absolute path name as its target argument?

A.dd if=/home/blue of=/

B.dd if=blue of=/dev/rmt0

C.dd if=blue of=./dev/fd0

D.dd if=/home/green of=/u/blue/green

# Correct:B

# 12. Which of the following commands will save the file the user is editing and not exit vi?

A.:wq

B.:w

C.:x

D.ZZ

# Correct:B

## 13. What file can be used to alter a user's login environment in the Korn shell?

A./ENV

B..kshrc

C./etc/.profile

D./home/profile

# Correct:B

# 14. Which method would be used to cancel the print job number 321 that was submitted to the color print queue using the System V printer subsystem commands?

A.cancel color

B.cancel -u 321

## C.cancel 321

D.cancel -u color

#### Correct:C

# 15. What is necessary to use the contents of a file as input for an AIX command?

A.Redirect standard input.

B.Append standard input.

C.Redirect standard output, then standard input.

D.Type the contents of the file onto the command line.

#### Correct:A

# 16. Which command should be used to print a file named "color\_file" to the print queue color?

A.eng color file

B.qprt color\_file

C.enq -P psc color\_file

D.enq -P color color\_file

# Correct:D

# 17. Which command can be used to enter the vi editor and create the file "myfile" without generating any errors?

A.vi myfile

B.vi -c myfile

C.vi -y myfile

D.vi -t myfile

#### Correct:A

# 18. Which of the following displays information about the rpc\_\$register library routine using the man command?

A.man -f rpc\_\$register

B.man rpc \\$register

C.man rpc\_\$register

D.man -M rpc\_\\$register

### Correct:B

## 19. What is the proper command to read a multi-page file one page at a time?

A.cat

B.type

C.show

D.more

# **Correct:D**

# 20. When ftping, what is the command to send a file to a remote machine?

A.put

B.open

C.ntrans

D.stream

### Correct: A